## **Скачать бесплатно AutoCAD Серийный номер Полный торрент WIN + MAC 2023**

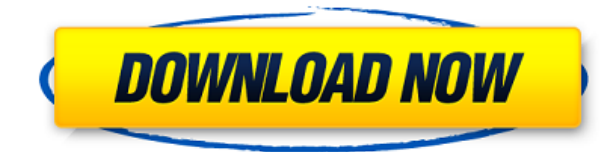

Color Wizard — это ваши полные интерактивные цветовые палитры для AutoCAD. Создавайте собственные палитры в соответствии с вашими потребностями с помощью интерфейса мастера. Color Wizard также может импортировать и экспортировать палитры и заданные пользователем наборы цветов из файла и в файл для удобной передачи файлов в AutoCAD. *Средняя зарплата*: \$47,615 – \$89,547 *Годовая средняя провинциальная заработная плата (BC)*: \$59,987 *Образование*: Степень бакалавра аккредитованной школы архитектуры. *Описание работы*: Архитектор проекта — старший член команды, ответственный за общую разработку и реализацию конкретного архитектурного проекта. Как руководитель группы, они отвечают за своевременное и прибыльное завершение проекта. **Описание:** Комплексный курс инженерного черчения с 2 кредитами. Студенты изучают и применяют теорию и технологию черчения и дизайна для проектирования и строительства как искусственных, так и природных систем. Курс является междисциплинарным и использует сочетание лекций и прикладного обучения для развития знаний и навыков студентов в области черчения и дизайна. Учащиеся проектируют и готовят два (2) чертежа САПР. Первый рисунок представляет собой концептуальный эскиз, на котором показаны ключевые геометрические, структурные и другие особенности. Давайте посмотрим на схематический рисунок, который мы можем принести, и посмотрим, как можно автоматизировать все эти настройки. Итак, мы сначала нажмем ctrl + y, чтобы выбрать все точки, что мы можем сделать на макете одной страницы или на нескольких страницах. Поскольку это сложный рисунок, давайте продолжим и создадим макет страницы. Вы всегда можете перейти к каждой точке отдельно и щелкнуть символ линий, чтобы применить настройки ключа. Однако это становится утомительным и менее эффективным. Итак, давайте продолжим и убедитесь, что наша дизайнерская стена выбрана. Я зайду в свойства точки своего символа технологии, который представляет собой дерево, и установлю его ключ описания, тип для зданий и установлю стиль для точки.Что еще нам нужно сделать? Давайте перейдем к настройкам меток и изменим стиль на метку для всех трех зданий. Это будет проще в управлении, чем точка с шестью различными настройками. Давайте войдем в стену дизайна и скажем, щелкните правой кнопкой

мыши на этой панели библиотеки и выберите «Назначить». Нажмите ctrl + p, чтобы вызвать диалоговое окно для назначения текущей точки библиотеке. В разделе библиотеки мы установим библиотеку Essentials, которая является именем узла, который мы создали ранее. Нажмите OK, и символы зданий будут автоматически заполнены нашей дизайнерской стеной. По каждому пункту, который внесен, он указан как существенный. Допустим, нам нужен символ люка для всех канализационных труб. Я добавлю канализационную трубу и удостоверюсь, что ее свойства заданы для полилинии, и я добавлю новый ключ описания под названием канализационные трубы. Теперь я вернусь на стену дизайна и зайду в свойства моей полилинии, перейду в секцию ключа и установлю стиль канализационной трубы. Вернитесь к моей стене дизайна и скажите, щелкните правой кнопкой мыши, назначьте, выберите основы дизайна стены, и на этот раз мы настроим библиотеку на утилиты. Фоновые данные извлекаются из файловой информации в чертежах и доступны для всех ваших чертежей. Это очень мощная функция и очень проста в использовании. В видео мы немного углубились в сложность. Это просто предварительный просмотр того, что там есть. Давайте еще раз взглянем на наш рисунок и посмотрим, что еще мы можем сделать с ключами описания. Поскольку у меня был предварительный просмотр этого файла, вы можете видеть, что я могу немного больше узнать о богатых свойствах точек, и я могу добавить больше ключей описания, чтобы выбрать больше функций чертежа. Допустим, нам нужны все уникальные аспекты дороги и светофора. Я зайду в свойства одного из них и установлю ключ описания на светофор. Или, скажем, нам нужны все уникальные аспекты автобуса.Мы зайдем в свойства этого и установим ключ описания для автобусов. Опять же, если бы у меня было больше рисунка, я мог бы добавить больше ключей описания и изменить стили на другие вещи. Это всего лишь предварительный просмотр того, что доступно, поэтому давайте вернемся к стене дизайна и назначим эту библиотеку нашей библиотеке наборов культурных символов. Свойства будут обновлены, и теперь все символы светофора и автобуса будут добавлены как для библиотеки наборов культурных символов, так и для библиотеки, которую мы изначально заполнили. Здесь есть кнопка с надписью «Выбрать из библиотеки». Это позволяет вам выбирать из любой библиотеки, которая есть на вашей дизайнерской стене. Кроме того, вы можете выбрать из библиотеки Essentials набор основных типов чертежей для всех рисунков, доступных для любого элемента чертежа, и это вернет вас к основам. Вернемся к менеджеру дизайна.

## **AutoCAD Серийный номер [Win/Mac] {{ ???????? }} 2022**

PowerView также предлагает собственный набор функций, позволяющих создавать высокодетализированные и структурированные сборки. **приложение поддерживает редактирование данных в файле САПР**, что означает, что он может быть чрезвычайно гибким и экономящим время инструментом для дизайнеров. Поскольку это совершенно бесплатно, не нужно беспокоиться о каких-либо скрытых расходах.

Все, что вам нужно сделать, это зарегистрировать учетную запись. Среди функций программного обеспечения САПР возможность извлечения из чертежа является одной из функций, которую эксперты по САПР считают незаменимой. Однако может быть довольно сложно преобразовать файлы DWG в файлы других форматов без использования полного чертежа САПР. Никогда не слышали о программном обеспечении CAM? CAM означает автоматизированное производство, это программное обеспечение, которое позволяет вам «3D-печатать» или создавать детали для аддитивного производства (AM) непосредственно из 3D-моделей. Вы можете создать любой дизайн, который хотите, а затем распечатать его с помощью различных методов, таких как обработка с ЧПУ, 3D-печать или лазерная резка. Подводя итог, можно сказать, что концепция CAM заключается в построении автоматизированного производственного процесса, такого как лазерная резка или ЧПУ, с использованием трехмерной геометрии.

Он поддерживает все основные форматы файлов и предлагает богатый набор инструментов для интерактивного проектирования и черчения. Вы можете создавать параметрические кривые, а также легко редактировать, вставлять и перемещать объекты. Также эта программа поддерживает совместное 3D, рендеринг, анимацию и многое другое. Его форматы файлов включают файлы ACAD.DWG, ACAD.DGN и ACAD.DXF. Варианты импорта и экспорта также включают tIF, jEPS и ePS. Вы также можете использовать эту программу для CAD, VDA и SLA. Кроме того, он полностью совместим с Microsoft Office 2013 и 2016. Это замечательная возможность для всех, у кого есть базовые знания о платформах Autodesk, которые помогут вам построить новую карьеру или обновить свои навыки. Наш недавно запущенный портал Autodesk Competence предлагает программы сертификации и обучения для AutoCAD, SketchUp и Inventor.Это отличный способ начать новую карьеру, обучаясь на одной или нескольких платформах Autodesk, дополняя свои существующие навыки или создавая новый набор навыков. 1328bc6316

## AutoCAD Скачать CRACK WIN + MAC {{ ?????а??????? ?????? }} 2022

Проектировать дома можно самостоятельно, но вам все равно нужно знать, как работать с программным обеспечением. Чтобы узнать, как эффективно использовать такое программное обеспечение, как AutoCAD, просмотрите пошаговые инструкции и видеоролики тех, кто уже использует это программное обеспечение и знает, как правильно его использовать. Важно иметь какое-то руководство в начале. Если вы интересуетесь черчением или архитектурой, изучение того, как использовать AutoCAD, может быть относительно простым процессом. Хотя AutoCAD сложен, вы можете немного упростить его, выбрав подходящий путь обучения. Официальной схемы обучения не существует, но в зависимости от того, сколько работы вы выполняете и сколько времени выделяете в день, продолжительность процесса обучения может различаться у разных людей. Если вы думаете об AutoCAD как о карьере, вам нужно сначала попытаться понять основы работы этого программного обеспечения. Затем вам следует просмотреть учебный курс AutoCAD, чтобы узнать, как использовать программное обеспечение AutoCAD, например, использовать его для различных видов дизайнерских проектов. Если вы хотите узнать больше об этой теме, вы можете прочитать 50 лучших советов и рекомендаций по AutoCAD. Изучение того, как использовать AutoCAD, похоже на обучение использованию любой другой программы автоматизированного проектирования (САПР). Загрузка программного обеспечения, его установка и начало работы занимает всего несколько минут, если вы знаете, что делаете. Изучите AutoCAD, создав несколько быстрых проектов и изменив их, а также используйте доступные учебные пособия и видеоролики. Если программа не для вас, то вы всегда можете получить б/у версию. Часто бывает так, что вы можете купить подержанную программу практически бесплатно, что может быть отличным способом научиться использовать программу. AutoCAD — это многофункциональное приложение для проектирования, разработанное Autodesk. Если у вас нет средств для оплаты обучения AutoCAD, вы можете узнать, как использовать программное обеспечение Autodesk, с помощью бесплатных онлайн-руководств Autodesk.Autodesk предоставляет одни из лучших профессиональных учебных материалов по САПР в Интернете и помогает людям научиться использовать AutoCAD в своем собственном темпе.

скачать модуль спдс для автокад 2021 скачать модуль спдс для автокад 2020 скачать кряк автокад 2019 скачать автокад 2019 кряк скачать автокад 2013 с кряком скачать автокад 2020 кряк скачать кряк для автокада 2021 скачать автокад 2011 с ключом скачать автокад 2022 с ключом скачать автокад 2019 с ключом

Сколько времени вы тратите на обучение, зависит от нескольких факторов, таких как ваши текущие навыки работы с САПР, размер класса и метод обучения. Как правило, лучше записаться в класс, разработанный специально для начинающих или

полупродвинутых студентов САПР, чтобы ускорить ваше обучение. Чтобы добиться успеха в AutoCAD, необходимо иметь искреннее желание изучить программное обеспечение и реалистичное представление о том, сколько времени это займет. Онлайн-среда — хороший выбор, поскольку она позволяет пользователям учиться в удобном для них темпе и в удобное для них время. Решение начать с онлайн-обучения зависит от человека, поскольку существует множество различных вариантов обучения. Пожалуй, один из самых популярных путей — выбрать Autodesk University. Варианты включают в себя различные программы обучения для отдельных лиц, программы электронного обучения для тех, кто занимается самостоятельным обучением, обучение через онлайн-сообщества, форумы, вебинары, записанные лекции и обучающее программное обеспечение. Существует также поддержка по телефону для тех, кому нужен человек-гид. Для нового пользователя это легко освоить. На самом деле вы можете изучить все основы программного обеспечения всего за день или два. Вам просто нужно знать, как обойти, и основную терминологию. Как только вы начнете использовать его в реальном проекте, вы, вероятно, потратите больше времени на то, чтобы разобраться с терминологией, чем на фактическое проектирование. У вас также могут быть некоторые проблемы с пониманием правил AutoCAD, например, вам не разрешается редактировать части созданного вами объекта, пока вы не перерисуете их. В конце концов вы изучите программное обеспечение, и это станет вашей второй натурой. В дополнение к инструментам, которые вы изучаете, хорошим методом изучения САПР является сочетание хороших книг и практических файлов. После того, как вы освоите основы, вы перейдете к более сложным темам, которые научат вас применять на практике то, что вы уже знаете. Кроме того, используйте учебную программу САПР, чтобы попрактиковаться и просмотреть материал. Помните, что хорошая книга сделает больше, чем просто объяснит команды. Он научит теории и практике использования команд. Хорошие книги помогут вам освоить навыки, выходящие за рамки запоминания, и помогут вам понять Почему. Хорошие книги, такие как упомянутая ниже, охватывают многие из распространенных команд, давая вам обзор САПР, который вы затем можете применить к своим собственным проектам.

САПР — это сокращение от «Компьютерное черчение». Это набор методов, используемых для цифрового представления трехмерных объектов. Одна вещь, которую вам нужно знать, это то, что AutoCAD в основном используется в области архитектурного строительства. Это широко используемое программное обеспечение для автоматизированного черчения, используемое для работы с 2D и 3D архитектурными проектами. Если вы хотите использовать базовый инструмент компоновки, проектирования и планирования, такой как AutoCAD или SketchUp, вам потребуется базовое понимание свойств инструментов линии, точки и полилинии. Понимание этих инструментов необходимо для получения максимальной отдачи от программного обеспечения для моделирования. Ознакомьтесь с нашим руководством для начинающих по линейным, точечным и ломаным инструментам. Номер версии выпуска не указывает на то, насколько сложным или сложным является программное обеспечение для изучения, поскольку новая версия поставляется с новыми функциями, а обновление обычно требует большего изучения, чем просто установка программного обеспечения. AutoCAD имеет очень простой в освоении и небольшой в использовании

интерфейс проектирования, что делает его очень удобным для пользователя. Как только вы изучите все функции программного обеспечения и его основные инструменты проектирования, это совсем не сложно. AutoCAD используется для самых разных целей: от архитектуры до проектирования и черчения. Изучение AutoCAD само по себе несложно, но важно знать, как применять его для этих целей. Узнайте, как начать работу с AutoCAD AutoCAD может быть сложным программным обеспечением, способным создавать сложные чертежи. Итак, если вы готовы научиться им пользоваться, то с его помощью можно создавать различные рисунки. Чтобы научиться создавать чертежи в AutoCAD, вам потребуется доступ к файлу шаблона для программного обеспечения, понимание функций программного обеспечения, знакомство с основными функциями и умение работать с различными чертежами.

## https://techplanet.today/post/autocad-220-descargar-con-codigo-de-activacion-for-windows-64-bits-2  $022$

https://techplanet.today/post/descargar-mobiliario-para-autocad-gratis https://techplanet.today/post/autodesk-autocad-clave-de-producto-llena-windows-3264bit-nuevo-2023 https://techplanet.today/post/descargar-autocad-version-estudiante-gratis

AutoCAD, пожалуй, одна из самых сложных программ для черчения.

Многопользовательская программа для черчения предназначена для использования разработчиками моделей САПР в архитектурных и дизайнерских фирмах, а также в малых и средних компаниях. Как вы быстро поймете, программное обеспечение может быть непосильным для людей без сильной технической подготовки. Вот почему важно, чтобы вы знали инструменты и их функции. Если вы ищете программу для проектирования, которую легко освоить, то вам лучше найти программу для проектирования, которая не требует таких передовых технических знаний. Лучший способ изучить AutoCAD — обратиться в компанию, специализирующуюся на обучении. Сотрудники, работающие в этих компаниях, имеют многолетний опыт и могут предоставить вам информацию, которую вы не сможете узнать где-либо еще. Преимущество онлайн-обучения в том, что вам не нужно физически присутствовать, когда человек учит вас или помогает вам. Компания может выставить вам счет за обучение, которое вы можете пройти в свободное время. Они взимают единовременную плату, или вы можете платить определенную сумму ежемесячно, чтобы получить доступ ко всем тренировкам. Метод обучения, который сработал для меня было прочитать руководство, попрактиковаться в функциях, изучить интерфейс, понять команды, а затем попытаться что-то сделать. Проблема, с которой я столкнулся, заключалась в том, что я не совсем понимал команды, и весь процесс показался мне разочаровывающим и довольно сложным. В общем, довольно тяжело. Всегда есть шероховатости, с которыми вы не можете справиться. Я знаю, что это часть обучения, но это сложнее, чем кажется. Вы либо получите его, либо нет. Ваше отношение и ваша решимость будут вашим решающим фактором. Когда я начал учиться, будучи студентом колледжа, единственное, что меня расстраивало, - это несколько вещей, которых я не знал. Я узнал от этого. Теперь я эксперт.

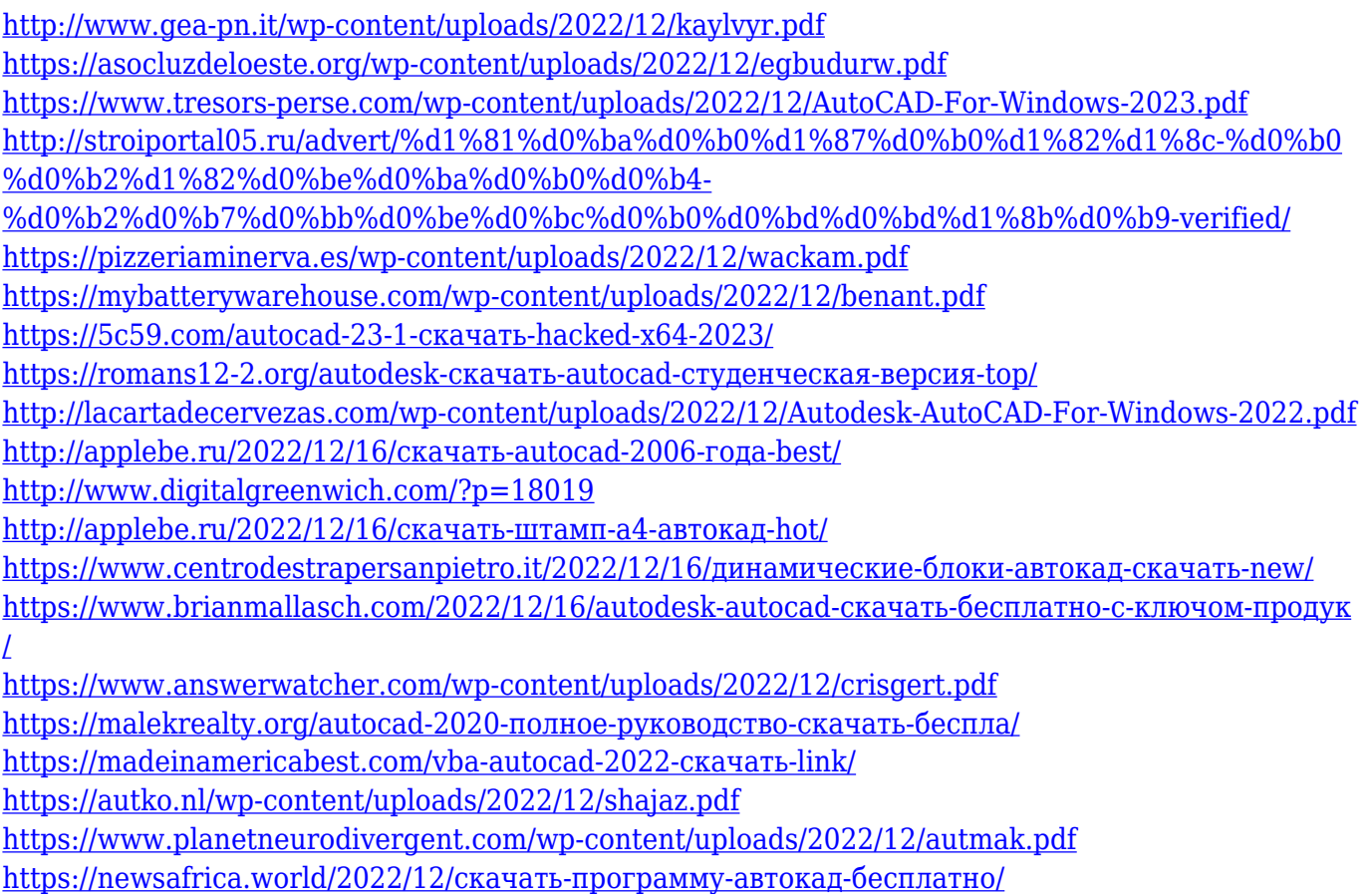

Это руководство поможет вам изучить и использовать AutoCAD для создания 2Dмодели здания. AutoCAD является одним из наиболее широко используемых программных приложений для 2D- и 3D-графического дизайна, и доступно множество различных версий AutoCAD в зависимости от ваших потребностей. Эта статья предоставит вам базовые знания AutoCAD, чтобы помочь вам изучить AutoCAD. После этого вы сможете легко обрабатывать как 2D, так и 3D модели, а также получать хорошие чертежи. AutoCAD имеет широкий набор настроек и опций для различных целей. AutoCAD — это полнофункциональное техническое и чертежное приложение, которое будет не только ценным для вас, но и правильным выбором для тех, кто хочет получить степень в области архитектуры. Вы можете изучить и использовать AutoCAD как для 2D, так и для 3D моделей. Например, в AutoCAD также есть некоторые старые пользовательские интерфейсы, которые слишком сложны. Если вы только начинаете работать с программой, рекомендуется узнать о встроенных сочетаниях клавиш, а также о горячих клавишах «Редактировать и продолжить» во время использования программы. Прежде чем приступить к изучению AutoCAD, важно подготовить свое рабочее место, чтобы процесс обучения был максимально эффективным и продуктивным. Рекомендуется создать новый рисунок, чтобы получить наилучший результат и не оставлять ненужные файлы на вашем компьютере или устройстве. Кроме того, было бы неплохо скорректировать ваши рабочие часы и дни, чтобы вы могли посвятить достаточно времени курсу. AutoCAD — это мощная, сложная и гибкая компьютерная программа, для совершенствования которой, без сомнения, потребовались годы обучения. Привлекательные интерфейсы программы и поразительное количество инструментов, которые можно создать для пользователей, могут пугать новых пользователей. Обучение использованию командной строки немного похоже на обучение вождению автомобиля. Вы не можете учиться, просто

изучая правила и положения автомобиля. Вы должны водить машину и делать это снова и снова, чтобы набраться опыта.